# **digger-container-cli Documentation** *Release 0.1*

**Red Hat**

**Sep 08, 2017**

#### Contents

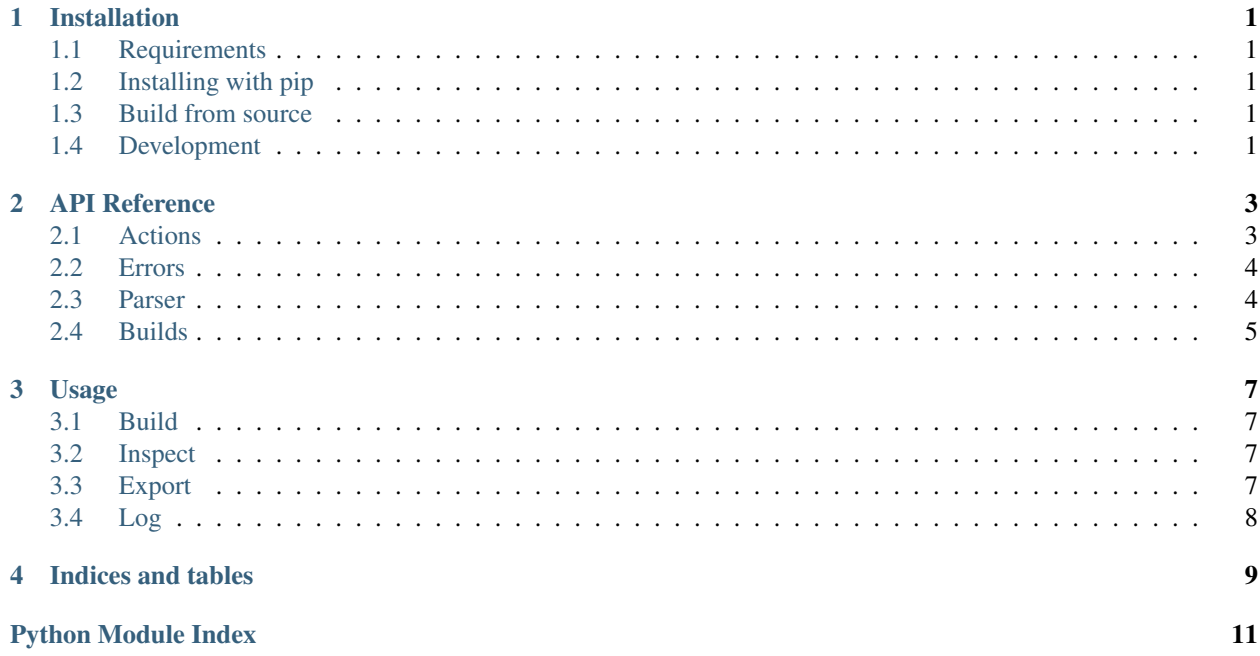

#### **Installation**

<span id="page-4-0"></span>Source code located at: <https://github.com/aerogear/digger-build-cli>

### <span id="page-4-1"></span>**Requirements**

Conda is recommended for environment setup: <https://www.continuum.io/downloads> If running tests outside a container, *ANDROID\_HOME* needs to be set as well.

### <span id="page-4-2"></span>**Installing with pip**

pip install git+ssh://git@github.com/aerogear/digger-build-cli.git

This will install a CLI script "abcd" together with the module itself.

### <span id="page-4-3"></span>**Build from source**

Clone the repository then run:

python setup.py install

### <span id="page-4-4"></span>**Development**

You can clone it and then run (considering conda is already installed):

conda env create -f env.yaml

To activate the dev environment run:

source activate digger

To run tests:

py.test -s

#### **API Reference**

#### <span id="page-6-2"></span><span id="page-6-1"></span><span id="page-6-0"></span>**Actions**

class digger.base.action.**Argument**(*name*, *flag*, *\*\*kwargs*) Class that stores arguments (argparse based) in BaseAction class

**\_\_init\_\_**(*name*, *flag*, *\*\*kwargs*)

Argument class constructor, should be used inside a class that inherits the BaseAction class.

#### Parameters

- **name (str)** the optional argument name to be used with two slahes (–cmd)
- **flag(str)** a short flag for the argument (-c)
- **\*\*kwargs** all keywords arguments supported for argparse actions.

#### class digger.base.action.**BaseAction**

A class that should be subclassed to create a new action in the cli parser.

This action will become a subparser using its properties that subclass the class Argument as optional arguments for the subparser in context.

The subclass should define a cmd and help properties together with a instance handler method to receive the cli parameters.

 $\text{\_cmd}$  becomes the subparser command and  $\text{\_help}\_$  is the help/info text about the command itself.

It also implements the  $\text{\textendash}$  call  $\text{\textendash}$  method to be used as a function to parse the command args.

Example:

```
1 class FooAction(BaseAction):
2 \text{cmd} = 'foo'
3 \mid help_ = 'some foo random action'
4
s Argument('--say', '-s', default='hello', help='say something, default value is
   ˓→hello')
6
7 def handler(self, say=None):
      print ('Foo is saying: %s.' % say)
```
#### **handler**(*\*\*kwargs*)

Method to be overwrtten by the subclass to execute the actual command.

```
classmethod meta(name)
```
Used to get the \_cmd\_ and \_help\_ class properties.

Parameters name (str) – the property name to be retrieved.

Returns: The class properties that starts and ends with one underscore char based on the provided name.

```
classmethod props()
```
Class method that returns all defined arguments within the class.

Returns: A dictionary containing all action defined arguments (if any).

<span id="page-7-2"></span>Commandline tool for container builds

CLI tool to build mobile apps inside a container

#### <span id="page-7-0"></span>**Errors**

```
class digger.errors.BaseError(message=None)
     Base exception class to be used whitin the module.
```
Every subclass error class should define an instance message property.

**print\_error**() Prints the error into teh STDOUT

```
class digger.errors.InvalidPathError(path, **kwargs)
     Raised when an app folder path cannot be found.
```

```
class digger.errors.InvalidZipFileError(path, **kwargs)
     Raised when the module can't unzip the app file (usually when the zipfile is corrupted).
```

```
class digger.errors.BaseError(message=None)
     Base exception class to be used whitin the module.
```
Every subclass error class should define an instance message property.

```
print_error()
    Prints the error into teh STDOUT
```

```
class digger.errors.InvalidCMDError(cmd, **kwargs)
     Raised when and invalid command is used in the CLI.
```
class digger.errors.**MethodNotImplementedError**(*\*\*kwargs*) Raised when a handler from a BaseAction subclass was not implemented.

class digger.errors.**DownloadError**(*\*\*kwargs*) Raised when the module can't download the app source code from a given url.

```
class digger.errors.InvalidProjectStructure(**kwargs)
     Raised when the module can't build the app due to an invalid project structure. Example: gradlew file is missing
     from the gradle project.
```
### <span id="page-7-1"></span>**Parser**

```
digger.parser.register_action(action)
     Adds an action to the parser cli.
```
Parameters **action(BaseAction)** – a subclass of the BaseAction class

#### <span id="page-8-1"></span>digger.parser.**register\_actions**(*\*args*)

Accepts N arguments to be added as parser actions.

Parameters **\*args** – N number of actions that inherits from BaseAction.

#### digger.parser.**run**(*\*args*, *\*\*kwargs*)

Runs the parser and it executes the action handler with the provided arguments from the CLI.

Also catches the BaseError interrupting the execution and showing the error message to the user.

Default arguments comes from the cli args (sys.argv array) but we can force those arguments when writing tests:

```
parser.run(['build', '--path', '/custom-app-path'].split())
```

```
parser.run('build --path /custom-app-path')
```
#### <span id="page-8-0"></span>**Builds**

# **Usage**

### <span id="page-10-1"></span><span id="page-10-0"></span>**Build**

Executes the project build in a given path.

Args:

param –path the project root folder

Example:

```
abcd build --path /app
```
### <span id="page-10-2"></span>**Inspect**

Inspect the project file structure.

Args:

param –path the project root folder

Example:

abcd inspect --path /app

# <span id="page-10-3"></span>**Export**

Gets the build output file path (APK files for anroid).

Args:

param –path the project root folder

Example:

abcd export --path /app

# <span id="page-11-0"></span>**Log**

Reads the content of the build log files.

Args:

param –path the project root folder

param –ctx the log context (build, validate or all)

Example:

abcd log --path /app

**CHAPTER 4**

**Indices and tables**

- <span id="page-12-0"></span>• genindex
- modindex
- search

Python Module Index

#### <span id="page-14-0"></span>d

digger, [4](#page-7-2) digger.base.action, [3](#page-6-1) digger.errors, [4](#page-7-0) digger.parser, [4](#page-7-1)

#### Index

### Symbols

\_\_init\_\_() (digger.base.action.Argument method), [3](#page-6-2)

# A

Argument (class in digger.base.action), [3](#page-6-2)

# B

BaseAction (class in digger.base.action), [3](#page-6-2) BaseError (class in digger.errors), [4](#page-7-3)

# D

digger (module), [4](#page-7-3) digger.base.action (module), [3](#page-6-2) digger.errors (module), [4](#page-7-3) digger.parser (module), [4](#page-7-3) DownloadError (class in digger.errors), [4](#page-7-3)

# $H$

handler() (digger.base.action.BaseAction method), [3](#page-6-2)

### I

InvalidCMDError (class in digger.errors), [4](#page-7-3) InvalidPathError (class in digger.errors), [4](#page-7-3) InvalidProjectStructure (class in digger.errors), [4](#page-7-3) InvalidZipFileError (class in digger.errors), [4](#page-7-3)

## M

meta() (digger.base.action.BaseAction class method), [3](#page-6-2) MethodNotImplementedError (class in digger.errors), [4](#page-7-3)

#### P

print\_error() (digger.errors.BaseError method), [4](#page-7-3) props() (digger.base.action.BaseAction class method), [4](#page-7-3)

#### R

register\_action() (in module digger.parser), [4](#page-7-3) register\_actions() (in module digger.parser), [5](#page-8-1) run() (in module digger.parser), [5](#page-8-1)